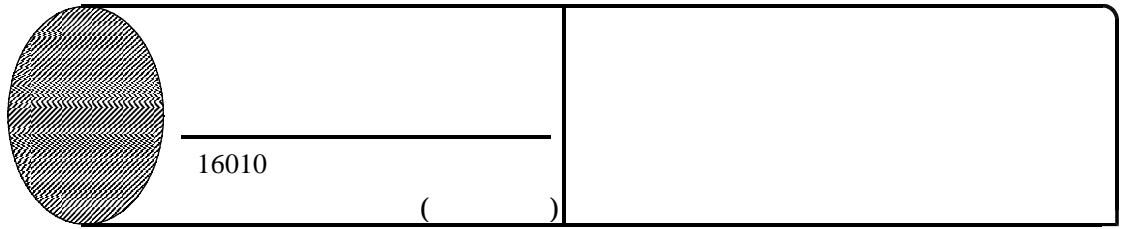

## $($

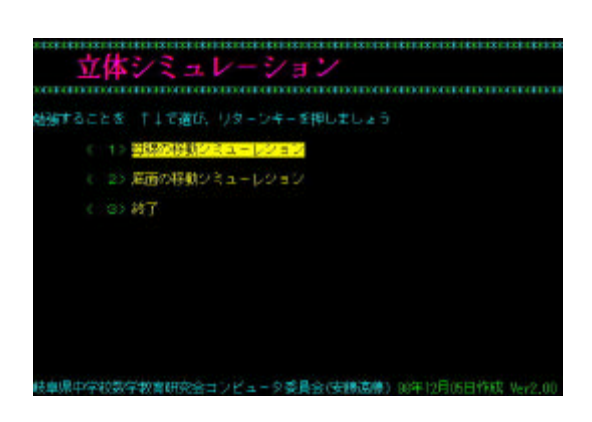

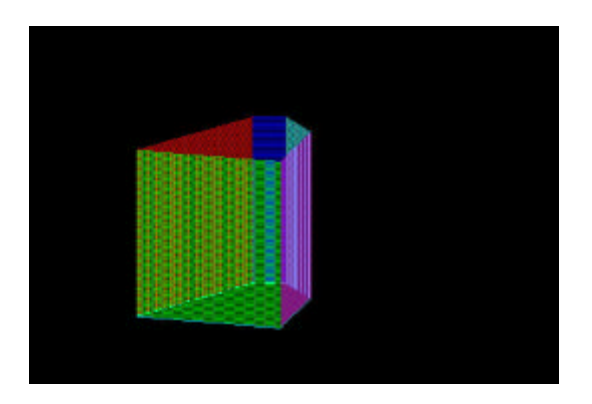

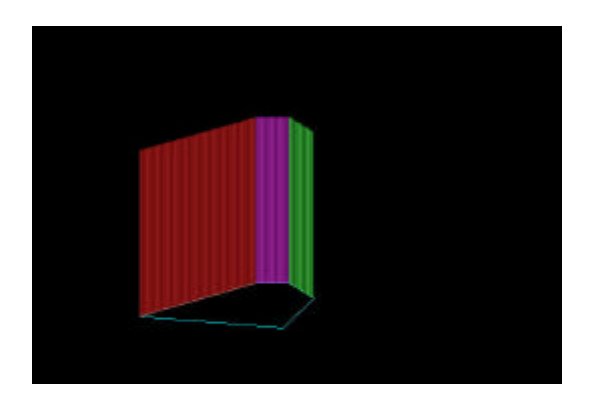

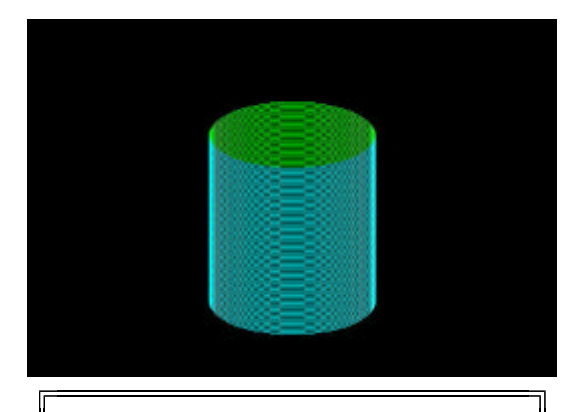

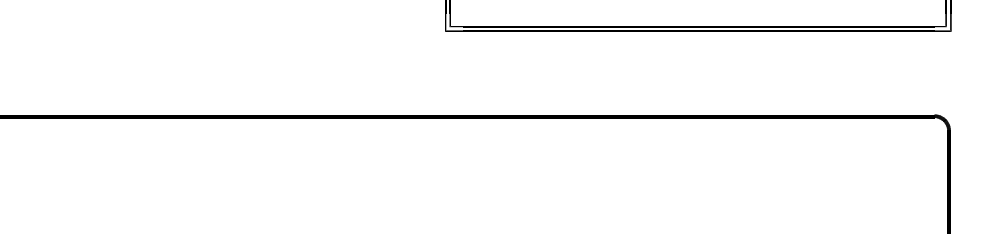